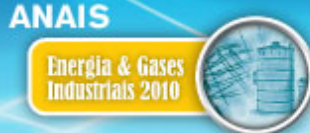

31° SEMINÁRIO DE BALANÇOS ENERGÉTICOS GLOBAIS E UTILIDADE 25° ENCONTRO DE PRODUTORES E CONSUMIDORES DE GASES INDUSTRIAIS

17 a 20 de agosto de 2010 - Foz do Iguaçu/ PR

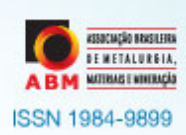

# **PLMPC - CONTROLE SUPERVISÓRIO PREDITIVO**<sup>1</sup> **Aplicado ao controle de Gasodutos**

Amália Burger Santa Brigida Ferreira<sup>2</sup> Fuad Jorge Matuck $^2$ 

### **Resumo**

O MPC é a última e mais sofisticada tecnologia para controle de plantas químicas com interação multivariável. Desde 1984, mais de 2000 sistemas de MPC foram instalados no mundo, a maioria em refinarias de petróleo e grandes pólos petroquímicos. A Praxair foi a primeira empresa a utilizar a tecnologia MPC na industria de separação de ar. Atualmente o MPC é um padrão para o controle supervisório nas plantas de separação de ar, tendo a Praxair a maior parte de suas plantas novas controladas por sistemas MPC. O Pipeline MPC (PLMPC) é aplicável a sites com pelo menos 2 plantas, A e B, de forma a produzir eficientemente enquanto monitora as variações de gasoduto. O objetivo do PLMPC é otimizar a produção de oxigênio gasoso de acordo com a demanda, garantindo um atendimento mais rápido às oscilações do gasoduto. É implementado utilizando o software da AspenTech DMCPlus©, configurado a partir de arquivos específicos chamados de "controller" e "model", sendo executado periodicamente. **Palavras Chave**: MPC,; PLMPC; Controle.

#### **PLMPC – SUPERVISER PREDICTIVE CONTROL** Pipeline Control

#### **Abstract**

MPC is the latest and most sophisticated technology for controlling chemical plants with several interactive variables. Since 1984, over 2000 MPC systems have been installed worldwide, mostly at oil refineries and large petrochemical facilities. Praxair was the first company to apply MPC technology to the air separation industry. MPC technology is now Praxair's standard platform for supervisory control of cryogenic air separation plants. Most new Praxair plants are controlled by MPC systems. The Pipeline MPC (PLMPC) drives at least 2 plants, A and B,  $GO<sub>2</sub>$  production towards optimum targets during the pipeline variations. The purpose of the PLMPC is to optimize gas oxygen (GO2) production according to demand, while ensuring a quickly pipeline response. It is implemented using AspenTech DMCPlus© software, which is configured with a model file and a controller configuration file, that executes periodically.

**Key words**: MPC; PLMPC; Control.

<sup>1</sup> Contribuição técnica ao 31° Seminário de Balanços Energéticos Globais e Utilidades e 25° Encontro de Produtores e Consumidores de Gases Industriais, 17 a 20 de agosto de 2010, Foz do Iguaçu, PR

<sup>2</sup> Engenheiro de Eficiência Operacional – White Martins S.A.

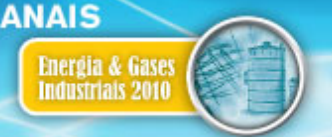

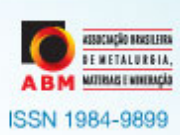

# **1 INTRODUÇÃO**

MPC, MODELO PREDITIVO DE CONTROLE, é uma tecnologia sofisticada de  $\alpha$ controle utilizada em plantas onde há interações das variáveis de processo.<sup>(1)</sup>

Desde 1984, mais de 2000 sistemas de MPC foram instalados em todo o mundo, principalmente em refinarias de petróleo e em grandes instalações petroquímicas. Esta ferramenta pode ser aplicada em qualquer tipo de processo.

A Praxair foi a primeira empresa a aplicar a tecnologia do MPC para a indústria de separação de ar.<sup>(2)</sup> Atualmente, a maioria das plantas novas da Praxair possuim MPC.

O presente trabalho tem por objetivo apresentar o Pipeline MPC (PLMPC) que é uma aplicação do MPC no controle de gasodutos de oxigênio. É utilizado em sites que possuem pelo menos duas plantas, obrigatoriamente com o MPC instalado em cada uma delas, tendo como principal objetivo suprir de forma eficiente a demanda do gasoduto. Hierarquicamente o PLMPC se estabelece acima dos MPCs das plantas, tomando o lugar do operador em relação as decisões estratégicas de produção, através do cálculo dos limites das variáveis em questão.

Para entender o PLMPC faz-se imperativo a compreensão do funcionamento do MPC, uma vez que o PLMPC além de utilizar outros MPCs como sistemas escravos tem o seu funcionamento igual a um MPC isolado. Consequentemente toda e qualquer definição técnica inerente ao MPC é aplicável ao PLMPC.

O MPC considera as interações de processo que sejam multivariáveis (US Patent No. 5,025,499, 1991-06-18). Por exemplo, o MPC percebe os efeitos das mudanças nas vazões de produção, as vazões requeridas pelos clientes, e outras variáveis manipuladas como pressão do gasoduto, posições de válvula de vent, etc. Com base nas condições de processo, o operador fixa valores para os limites superiores e inferiores das variáveis manipuladas e controladas e a partir de uma sintonia do controle estabelecida pelo engenheiro de MPC, o programa determina que variável preferencialmente irá se mover, e quanto ela irá se mover, para manter as variáveis controladas dentro dos limites preestabelecidos. Tem-se por finalidade obter o máximo de produção com o mínimo de oscilações das variáveis de processo mantendo as especificações dos produtos (purezas) e a segurança operacional das plantas que fornecem produto ao cliente por meio de gasodutos.

Para ilustrar melhor o funcionamento do MPC pode-se exemplificar da seguinte maneira: se a pressão do gasoduto aumentar ou reduzir por qualquer motivo, o MPC poderá utilizar várias ações para controlá-la. Com base nos limites fixados pelo operador bem como outras variáveis, ele pode ajustar os pedidos de produção, ou fazer alguma combinação de variáveis para restabelecer a pressão dentro do limite desejado. Cabe ressaltar que uma ou mais variáveis podem ser movidas simultaneamente.

O MPC trabalha segundo um ranking de prioridades, ou seja, algumas variáveis são mais importantes do que outras. O programa tenta controlar todas as variáveis dentro de seus limites se as condições permitirem, porém se houver uma situação onde nem todas as variáveis possam ser mantidas dentro dos limites, então o programa viola temporariamente os limites menos importantes.

## **2 MATERIAL E MÉTODOS**

O MPC é constituído basicamente de um software e um hardware.

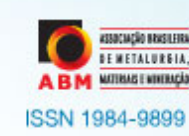

**ANAIS** 

**Energia & Gases** 

ndustriais 2010

O software fornece a interface com o operador, através de telas construídas no supervisório. Estas telas permitem ao operador ligar e desligar o MPC, trocar limites de variáveis e acompanhar os principais parâmetros das plantas. Além disso o software também é o responsável por realizar os cálculos dos movimentos das variáveis definidas e suas inter-relações. Para estes cálculos são utilizados dois arquivos específicos chamados de controller e model, onde estão relacionadas todas a variáveis manipuladas e controladas, a sintonia do programa e possíveis equações adicionais que orientam o MPC em situações particulares.

As variáveis de processo utilizadas pelo MPC são divididas em dois grupos principais: variáveis independentes e variáveis dependentes. As variáveis independentes, que são assim denominadas por ter seu comportamento independente de outras variáveis do processo, podem ser de dois tipos:

- Variáveis Manipuladas (MVs): parâmetros os quais o operador pode alterar, como set-point de controladores e posições de válvulas; e
- Variáveis de Distúrbio (FFs): variáveis que causam impacto no processo mas que não podem ser alteradas diretamente.

Já as variáveis dependentes, que são influenciadas por uma ou mais variáveis do processo são chamadas de Variáveis Controladas (CVs) e serão controladas pelo MPC dentro dos limites estabelecidos pelo operador.

Cada tipo de variável possui parâmetros específicos que irão definir o seu comportamento e sua influência em outras variáveis. Alguns destes parâmetros devem ser sintonizados e outros são indicativos do comportamento futuro previsto pelo programa para cada variável. Por exemplo, para as variáveis manipuladas, temos entre outros, o SP (setpoint) e o TV (target ou Alvo).

Em sites que possuírem o PLMPC, estando este em operação (modo: ON), o SP do PLMPC será enviado ao MPC de uma determinada planta, representando por exemplo o pedido de produção de produto oxigênio gasoso  $(GO<sub>2</sub>)$ . Neste ponto é necessário lembrar que na inexistência do PLMPC o pedido de produção é feito pelo operador. A TV representa o valor para onde o PLMPC pretende levar o SP, baseado no comportamento das CVs do PLMPC. A relação entre SP e TV é análoga ao existente no MPC e é facilmente visualizada através da Figura 1.

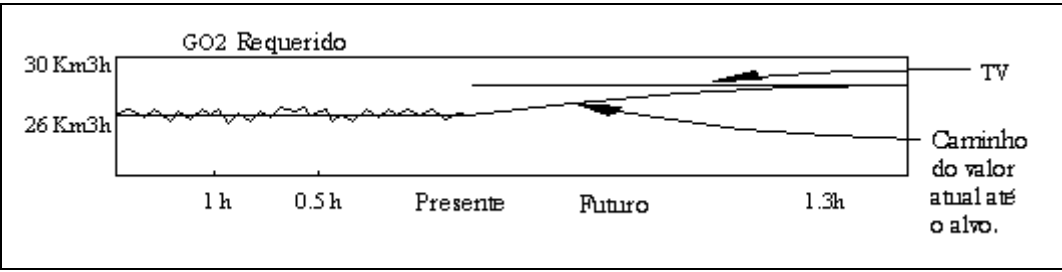

**Figura 1**. Trajetória dos valores de TV e SP.

Outro parâmetro importante a ser definido são os limites das variáveis manipuladas e controladas. Vale salientar que, uma vez que as MVs estão diretamente sob o controle do MPC, isto é, o MPC é quem altera os valores de SP, seus limites nunca serão violados. Entretanto, no caso das CVs é possível que nem todos os limites possam ser satisfeitos ao mesmo tempo. Desta forma, a CV mais importante será protegida e controlada, tendo a CV de menor prioridade seus limites temporariamente violados. Esta definição de prioridades também deve ser realizada para as variáveis controladas do PLMPC. Consequentemente faz-se de suma

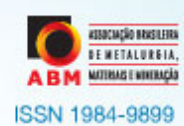

importância a definição correta da importância das CVs, podendo-se de forma genérica ser estabelecida da seguinte maneira:

- imites de equipamentos (surge, potência);
- posição de válvulas;

**ANAIS** 

Energia & Gases

- vazão de líquido vaporizado;
- limites de pressão; e
- pedidos de vazão de produtos.

É importante lembrar que essa ordem é apenas uma diretriz e cada caso deve ser analisado individualmente para cada planta.

Como já mencionado anteriormente, dentre as condições que tornam viável a implementação do PLMPC estão: sites com pelo menos duas plantas que possuem o MPC em operação em cada uma delas e gasodutos passíveis de controle automático.

Em sites que possuam PLMPC e dois MPCs (um em cada planta). quando o PLMPC estiver em operação ocorrerá a transferência dos alvos ótimos para as variáveis de interesse dos MPCs de cada planta. Na Tabela 1 é ilustrada a relação entre as MVs do PLMPC e dos MPCs de cada planta (planta A e B, de um site C).

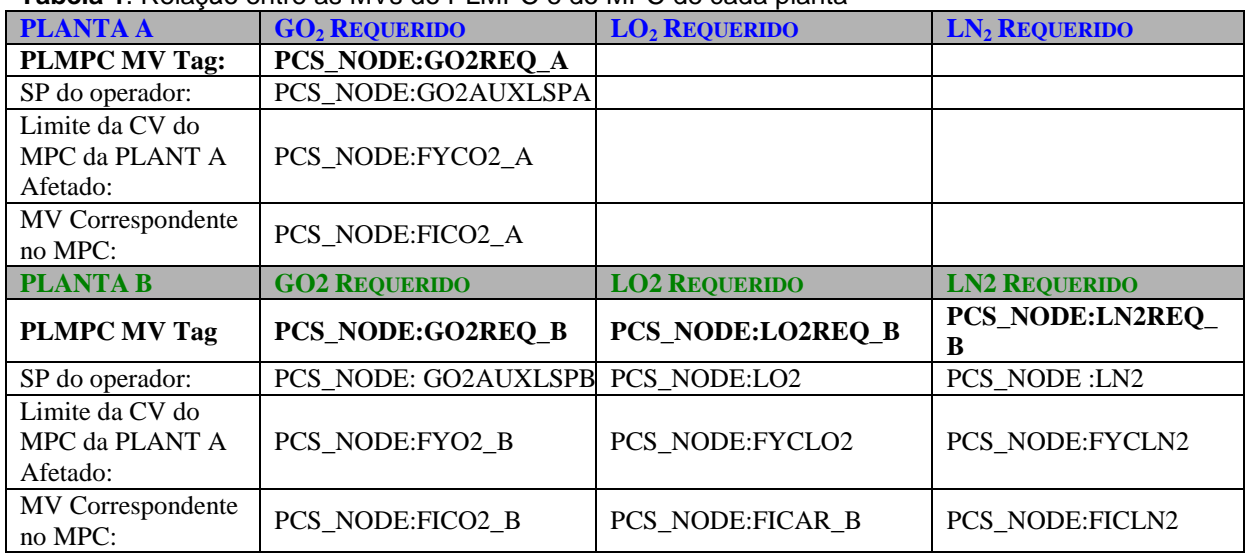

**Tabela 1**. Relação entre as MVs do PLMPC e do MPC de cada planta

A Tabela 1 inclui os valores estabelecidos pelos operadores para o MPC de cada uma das plantas e os tags intermediários que são utilizados para transferência de valores que serão escritos nos limites das CVs de cada um dos MPCs a partir dos valores calculados no PLMPC. Desta forma, quando o PLMPC está em operação é ele quem estabelece os limites das CVs de interesse em cada um dos MPCs e caso contrário estes valores serão fixados pelo operador. Como o PLMPC tem uma visão global do processo e da operação de cada um dos MPCs, quando em operação, o PLMPC estabelece a melhor estratégia para o atendimento ao gasoduto de acordo com as características peculiares de cada uma das plantas. Para que isso seja alcançado o PLMPC irá determinar a carga de ar e o arranjo de produção para cada uma das plantas, visando ainda promover uma operação estável.

Segue abaixo uma tela ilustrativa do supervisório (Figura 2), contendo as informações resumidas do PLMPC. É através desta tela que é possível o operador interagir com o programa através do fornecimento do limites de variáveis e

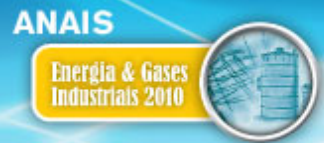

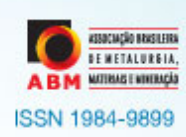

visualização de informações das variáveis críticas do processo, e ainda iniciar ou parar o programa através do botão ON/OFF.

| Alarms Commands Applications Options<br>Window<br>View<br>File                                                                                                    | Help                                                                                                    |
|----------------------------------------------------------------------------------------------------|----------------------------------------------------------------------------------------------------|
|                                                                                                    |                                                                                                    |
| <b>PIPELINE MPC (PLMPC)</b>                                                                                                    |                                                                                                    |
| <b>MANIPULATED VARIABLES</b><br>PLANT A GO2 PLANTB GO2 PLANTB LO2 PLANTB LN2<br><b>GO2REO 1</b><br><b>GO2REO 2</b><br>LO2REO <sub>2</sub><br>N <sub>2</sub> RFQ <sub>2</sub><br>КМЗН<br>КМЗН<br>кмзн<br><b>KM3H</b><br>49.206<br>SP:<br>14.76<br>31.42<br>10.879<br>TV:<br>28.55<br>49.832<br>14.98<br>11.000<br>$\Delta S$<br>$-0.264$<br>0.074<br>0.071<br>$-0.068$ | PLANT A MPC<br><b>MPCON</b><br><b>PLANT B MPC</b><br><b>ON/OFF</b>                                                                                     |
|                                                                                                    | <b>IMPUT DOS OPERADORES</b>                                                                                                    |
| <b>DISTURBANCE VARIABLES</b><br><b>BFFLW3</b><br><b>BOFFLW</b><br>BFFLW2<br><b>GO2REOFF</b><br><b>GO2REOFF</b><br>M3H<br>M3H<br>M3H<br><b>КМЗН</b><br><b>KM3H</b><br>31.59<br>37528<br>8932<br>26779.<br>49.573<br><b>CONTROLLED VARIABLES</b>                                                                                                    | MIN<br>MAX<br>70.00<br>90.00%<br>Nivel do LO2 Tangue<br><b>Nivel do LN2 Tanque</b><br>70.00<br>$90.00$ %<br>25.00<br>35.00 KNM/H<br>VAZÃO PLANTA A GO2 |
| PLANT A GO2 PLANTB GO2 PLANTB LO2 PLANTB LN2                                                                                                    | 38.00<br>52.00 KNM/H<br>VAZÃO PLANTA B GO2                                                                                                    |
| GO2REOCVILO2REOCVILN2REOCV<br>GO2RFOCV<br><b>KNMH</b><br><b>KNMH</b><br><b>KNMH</b><br><b>KNMH</b><br>PV:<br>49.206<br>31.42<br>14.76<br>10.879<br>TV:<br>28.55<br>49.832<br>14.98<br>11.000                                                                                                    | <b>15.00 KNM/H</b><br><b>VAZÃO PLANTA B LO2</b><br>0.00<br>1.50<br><b>11.00 KNM/H</b><br>VAZÃO PLANTA B LN2                                            |
| <b>O2LPVENT</b><br>PLPRES<br><b>AIRTV R</b><br><b>BARG</b><br><b>PRCT</b><br><b>KNMH</b><br>PV:<br>99.162<br>282.64<br>22.43<br>TV:<br>22.84<br>100.00<br>287.58                                                                                                    | <b>ACTUAL</b><br>86873<br><b>PREDICTED</b><br>74006<br>130000<br>75000                                                                                 |
| <b>O2DXFL</b><br>AIRTV A<br><b>KNMH</b><br><b>NMH</b><br>PV:<br>193.38<br>0<br>175.73<br>1960<br>TV:                                                                                                    | 20000<br>12:31:11<br>13:01:11<br>13:31:11<br>14:01:11<br>14:31:11                                                                                      |
|                                                                                                    | ACTUAL PL FLOW AND PLMPC PREDICTED DEMAND                                                                                                    |
| <b>DISPLAY SELECTOR</b><br><b>END</b>                                                                                                    | <b>Next Cycle</b><br><b>OPSUM</b><br><b>SAVE DATABASES</b><br><b>MPC</b><br>ON<br><b>ALM</b><br>44                                                     |

**Figura 2.** Tela ilustrativa do PLMPC.

Neste exemplo é possível notar que através das informações fornecidas pelo MPC pode-se criar tendências onde compara-se valores históricos do consumo do gasoduto e do valor calculado pelo MPC para essa demanda.

Existe ainda uma forma peculiar do MPC interagir com o usuário, através da troca de cores das variáveis. O vermelho **"fechado"** indica que o TV da CV está em um dos limites, enquanto que o vermelho **"aberto"** indica que o alvo está fora dos limites da variável. Lembrando que, a MV não tem seu limite violado ela não possuirá o código de cor vermelho **"aberto".** 

A figura acima mostra uma tela do PLMPC onde aparecem os níveis de tanques de oxigênio e nitrogênio líquido. O programa pode ainda direcionar a planta a produzir em função das informações destes níveis. Isso quer dizer que, se hipoteticamente o volume de nitrogênio líquido estiver próximo do limite máximo de estocagem, o PLMPC vai direcionar a planta a produzir mais oxigênio líquido até que o nitrogênio líquido seja retirado e haja uma significativa diferença do nível do tanque deste produto.

Visto as funcionalidades do software faz-se necessária a apresentação também da estrutura básica de hardware. Este é composto em linhas gerais por computadores interligados por uma rede de controle e a transferências dos dados se dá através do software bem como por componentes específicos da AspenTech.

Uma visão geral da arquitetura do PLMPC, mostrando a relação entre as informações fornecidas pelos MPCs das plantas, pelo processo (gasoduto), pelo operador e pelo PLMPC, é mostrada na Figura 3.

31° SEMINÁRIO DE BALANÇOS ENERGÉTICOS GLOBAIS E UTILIDADE 25° ENCONTRO DE PRODUTORES E CONSUMIDORES DE GASES INDUSTRIAIS

17 a 20 de agosto de 2010 - Foz do Iguaçu/ PR

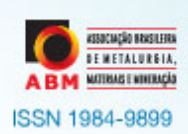

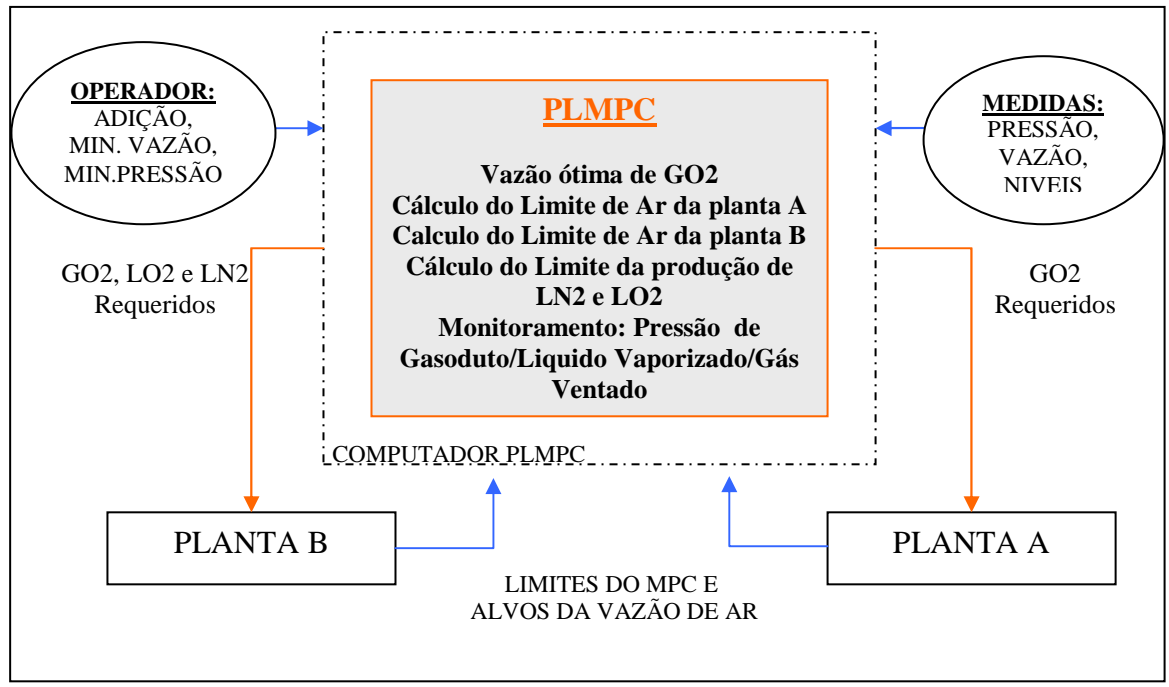

**Figura 3**. Arquitetura do PLMC.

## **4 RESULTADOS**

**ANAIS** 

**Energia & Gases** 

Industriais 2010

A ferramenta caracteriza as variáveis importantes da planta, gerando relações de potência, vazão, pressão e temperatura para as máquinas bem como o processo. O programa ainda direciona as plantas a produzirem em função das informações dos níveis dos tanques de seus produtos. Isso quer dizer que se o volume de produto líquido I estiver próximo do limite máximo de estocagem, o PLMPC vai direcionar a planta a produzir produto líquido II, até que o produto líquido I seja retirado e haja uma significativa diferença do nível do tanque deste produto.

O PLMPC consegue levar e manter o processo de maneira segura em uma faixa ótima de operação movimentando as cargas das plantas o que leva a uma zona de estabilidade de operação. Essa operação tem como resultado melhorias nas condições de produção e no atendimento das variações de consumo do cliente.

## **5 CONCLUSÃO**

O PLMPC é uma ferramenta poderosa aplicada ao controle de gasodutos de oxigênio ou nitrogênio . É utilizado em sites que possuem pelo menos duas plantas, obrigatoriamente com o MPC instalado em cada uma delas, tendo por objetivo suprir de forma eficiente a demanda do cliente e mantendo um controle eficaz de variáveis chaves do processo, sendo um importante aliado da operação .

### **Agradecimentos**

A empresa White Martins Gases Industriais Ltda. pelo apoio.

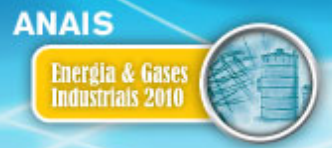

31° SEMINÁRIO DE BALANÇOS ENERGÉTICOS GLOBAIS E UTILIDADE 25° ENCONTRO DE PRODUTORES E CONSUMIDORES DE GASES INDUSTRIAIS

17 a 20 de agosto de 2010 - Foz do Iguaçu/ PR

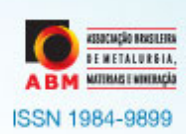

# **REFERÊNCIAS**

- 1. US Patent, Haruki Inoue, Motohisa Funabashi, Masakazu Yahiro, Fumiki Tanaka, "**Process control method and control system**", No. 5,025,499, 18 jun.1991.
- 2. US Patent, Paul Belanger, "**Method for controlling the operation of a cryogenic rectification plant**", No. 6,647,745, 18 nov. 2003.